**IT Dept Quick Reference Guide (QRG)**

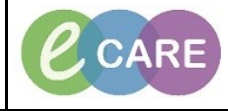

**Document No – Ref 162 Version Number – 2.0**

## **REVIEWING AND GRAPHING RESULTS**

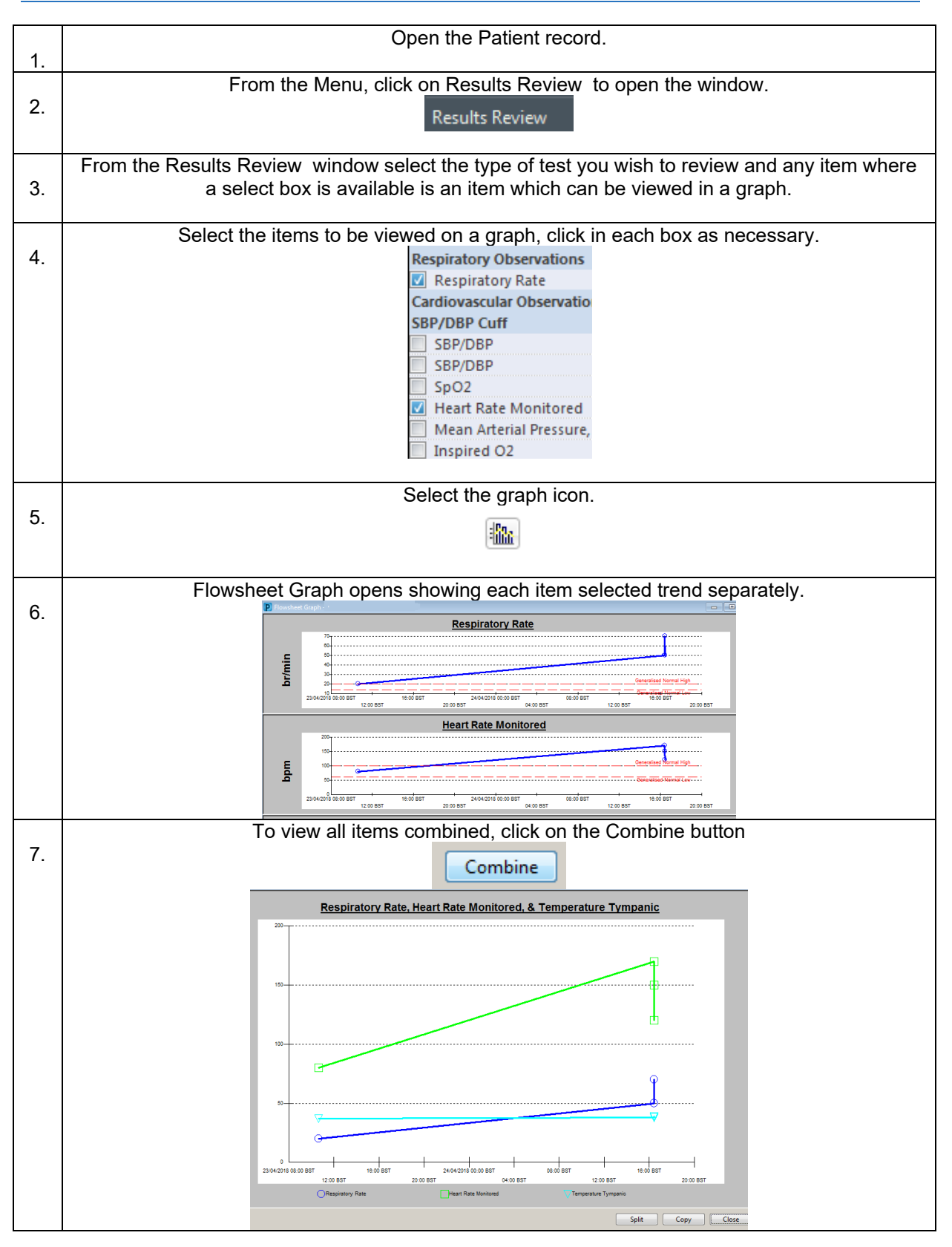